# AERODYNAMICZNY PROGRAM DLA BADAŃ KATASTROFY TU-154M

Wiesław K. Binienda

#### **Abstract**

*The strategy of this program is to use Print3D technology for fabrication high resolution 50 cm long airplane models in various configurations for wind tunnel testing. Airplane models are developed in cruise configuration and configurations with wheels down, open slats and flaps similar to the configuration of Tu154M approaching Smolensk. Results of the wind tunnel tests for small airplane model and available lift coefficients curves for real 50m long airplane in both configurations are used to validate Computational Fluid Dynamics calculations for both scales of the airplane and both configurations using CFD++ and Fluent. Results also confirm analysis previously presented by Glenn Jorgensen.* 

*Keywords* – *Print3D, Wind tunnel test, Computational Fluid Dynamics, Lift force, Drag force, Torsional moment.*

#### **Streszczenie**

*Strategią tego programu jest użycie technologii drukowania przestrzennego do produkcji modeli samolotu o długości 50 cm w konfiguracji lotu normalnego i konfiguracji z wypuszczonymi kołami, slotami i flapami tak jak przy podejściu Tu-154M w Smoleńsku. Rezultaty testów w tunelu aerodynamicznym dla małego modelu samolotu i dostępne krzywe współczynników siły nośnej dla prawdziwego samolotu o długości 50 m dla obu konfiguracji zostały użyte do walidacji obliczeń aerodynamicznych dla samolotów w obydwóch skalach i obydwóch konfiguracjach za pomocą programów CFD++ i Fluent. Rezultaty potwierdzają wyniki analizy prezentowanej poprzednio przez Glena Jorgensena.*

*Słowa kluczowe – Drukowanie przestrzenne, testy w tunelu aerodynamicznym, Obliczenia aerodynamiczne CFD, Siła nośna, Siła oporu, Moment skręcający.* 

## **1. OPIS PROGRAMU BADAŃ AERODYNAMICZNYCH**

#### **1.1. Wprowadzenie**

-

Technologia drukowania przestrzennego umożliwia produkcje modeli samolotowych z dużą dokładnością do badań w tunelu aerodynamicznym przy użyciu tego samego modelu numerycznego, co do obliczeń numerycznych metodą CFD dla zachowania aerodynamicznego samolotu. Model samolotu w postaci odwzorowujących powierzchni utworzony w programie typu CATIA [1]może być przesłany do programu Metody Elementów Skończonych (MES) jak LsDyna3D [2], czy ABAQUS [3]do dalszego uszczegółowienia budowy wewnętrznej, przyjęcia modeli materiałów, warunków początkowych i brzegowych dla wykonania obliczeń wytrzymałościowych i znalezienia odkształceń, czy zniszczeń struktury samolotu. Alternatywnie można ten sam model numeryczny wysłać do

programu typu CFD takiego jak CFD++ [4] lub FLUENT [5], gdzie trzeba dodać obszar przepływu powietrza, dobrać odpowiedni model turbulencji, prędkość i kierunek przepływu powietrza względem samolotu, aby uzyskać zachowanie aerodynamiczne w postaci siły nośnej. Ten sam model można też przetworzyć w programie CATIA do formatu CTL, aby go bezpośrednio użyć do drukowania samolotu przez drukarkę przestrzenną. Dzięki takiej strategii model numeryczny może być dowolnie skalowany bez utraty dokładności, a potem analizowany za pomocą MES czy CFD oraz poddany testom w tunelu aerodynamicznym.

Rozmiar modeli produkowanych w celu testów w tunelu aerodynamicznym musi być dobrany w taki sposób, aby samolot był jak możliwie największy, ale jednoczenie dla każdego ustawienia kąta ataku kontur modelu musi być daleko od ścian tunelu, aby ściany tunelu nie miały wpływu na opływ powietrza wokół samolotu.

#### **1.2. Drukowanie przestrzenne**

Do produkcji modeli samolotu Tu-154M użyto drukarki Eden260VS [6] [\(Rys. 1\)](#page-0-0) opartej na technologii PoluJet. Drukarka ta może produkować modele ograniczone przestrzennie do rozmiarów 255x252x200 mm. Dokładność powierzchni jest określona na 16 mikronów lub dokładność w kierunkach poziomych (X i Y) 600dpi i w kierunku pionowym (Z) 1600 dpi.

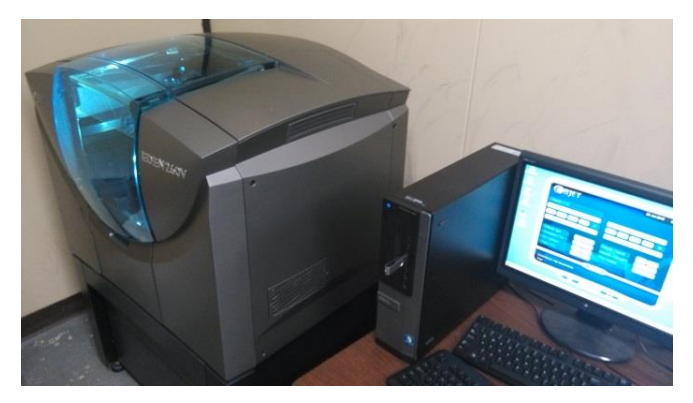

**Rys. 1. Drukarka przestrzenna Eden260VS.**

<span id="page-0-0"></span>Wszystkie materiały z rodziny Vero pozwalają na produkcję struktur o wysokiej wytrzymałości i są wystarczająco sztywne, a wyprodukowane kształty są stabilne. Parametry materiału OBJET VEROWHITEPLUS RGD835 wybranego do produkcji modeli samolotów są pokazane w [Tab. 1.](#page-1-0) Więcej informacji na temat drukarki i materiałów można znaleźć na stronie [http://www.stratasys.com.](http://www.stratasys.com/)

Prof. Wiesław K. Binienda, Ph.D., F. ASCE (e-mail: wbinienda@uakron.edu).

Ze względu na konieczność produkcji samolotu w skali 1: 100, czyli całkowitej długości około 50 cm, samolot został podzielony na części w taki sposób, aby ich liczba była jak najmniejsza i wszystkie części łatwo i dokładnie mogły być sklejane w pełną strukturę.

Wydrukowane części samolotu gotowe do sklejania samolotu w konfiguracji normalnej (dla ułatwienia nazwanej tutaj "Cruize") są pokazane na [Rys. 2.](#page-1-1) Konfiguracja ta składa się z sześciu części: przedniej, środkowej z lewym skrzydłem, środkowej z prawym skrzydłem, tylnej, pionowego i poziomego statecznika. Każda z tych części posiada dopasowane wypustki, które ułatwiają składanie samolotu w całość, zapewniają dokładność i symetrię całego samolotu po złożeniu. Samolot złożony z powyższych sześciu części jest pokazany na [Rys. 3.](#page-1-2)

<span id="page-1-0"></span>**Tab. 1. Parametry materiałowe materiału do drukowania OBJET VEROWHITEPLUS RGD835.**

| VeroGray RGD850, VeroBlackPlus RGD875, VeroWhitePlus RGD835, VeroYellow RGD836,<br>VeroCyan RGD841, VeroMagenta RGD851 |               |               |               |               |                 |
|----------------------------------------------------------------------------------------------------|---------------|---------------|---------------|---------------|-----------------|
|                                                                                                    | <b>ASTM</b>   | <b>Units</b>  | <b>Metric</b> | <b>Units</b>  | Imperial        |
| Tensile strength                                                                                                    | D-638-03      | <b>MPa</b>    | 50-65         | psi           | 7250-9450       |
| <b>Elongation at break</b>                                                                                             | D-638-05      | $\%$          | $10 - 25$     | $\frac{0}{6}$ | $10 - 25$       |
| Modulus of elasticity                                                                                                  | D-638-04      | <b>MPa</b>    | 2000-3000     | psi           | 290.000-435.000 |
| <b>Flexural Strength</b>                                                                                               | $D-790-03$    | <b>MPa</b>    | 75-110        | psi           | 11000-16000     |
| <b>Flexural Modulus</b>                                                                                                | $D-790-04$    | <b>MPa</b>    | 2200-3200     | psi           | 320.000-465.000 |
| HDT, °C @ 0.45MPa                                                                                                    | $D-648-06$    | °C            | 45-50         | $^{\circ}$ F  | 113-122         |
| HDT. °C @ 1.82MPa                                                                                                    | $D-648-07$    | °C            | 45-50         | °F            | 113-122         |
| Izod Notched Impact                                                                                                    | D-256-06      | J/m           | $20 - 30$     | ft Ib/inch    | 0.375-0.562     |
| <b>Water Absorption</b>                                                                                                | D-570-98 24hr | $\%$          | $1.1 - 1.5$   | $\frac{9}{6}$ | $1.1 - 1.5$     |
| Tg                                                                                                    | DMA. E»       | °C            | 52-54         | °F            | 126-129         |
| Shore Hardness (D)                                                                                                    | Scale D       | Scale D       | 83-86         | Scale D       | 83-86           |
| <b>Rockwell Hardness</b>                                                                                               | Scale M       | Scale M       | $73 - 76$     | Scale M       | $73 - 76$       |
| Polymerized density                                                                                                    | ASTM D792     | q/cm3         | $1.17 - 1.18$ |               |                 |
| Ash content VeroGray,<br><b>VeroWhitePlus</b>                                                                          | <b>USP281</b> | $\frac{0}{6}$ | $0.23 - 0.26$ | $\frac{0}{6}$ | $0.23 - 0.26$   |
| Ash content VeroBlackPlus                                                                                              | <b>USP281</b> | $\frac{0}{6}$ | $0.01 - 0.02$ | $\frac{0}{6}$ | $0.01 - 0.02$   |

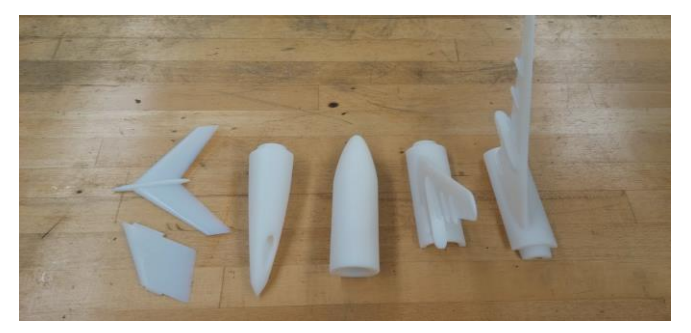

Rys. 2. Części samolotu w konfiguracji "Cruize".

<span id="page-1-1"></span>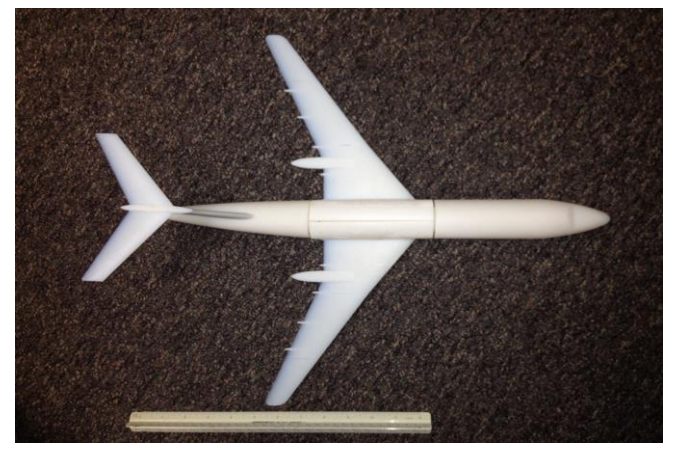

Rys. 3. Złożony model samolotu w konfiguracji "Cruize".

<span id="page-1-2"></span>Model samolotu wydrukowany w konfiguracji z wypuszczonymi kolami, slotami i flapami, dla ułatwienia nazwanej tutaj konfiguracją "Landing", został wydrukowany również w postaci sześciu głównych części oraz z dodatkowymi detalami kół. Wszystkie wydrukowane części w tej konfiguracji są pokazane na [Rys. 4.](#page-1-3)

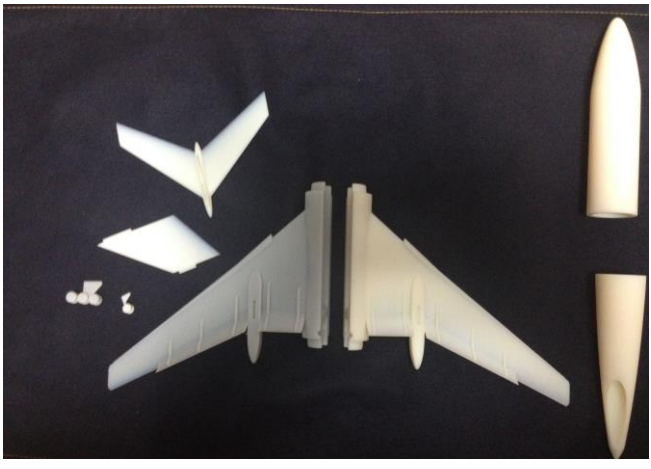

**Rys. 4. Części modelu wydrukowanych dla konfiguracji "Landing".**

<span id="page-1-3"></span>Ostateczną czynnością przygotowującą modele samolotu do testów w tunelu aerodynamicznym jest sklejenie klejem epoksydowym wszystkich części samolotu w jedną całość i uprzednie zainstalowanie metalowego elementu łączącego samolot z czujnikiem zwanym "Sting Balance", który mierzy siły unoszenia i oporu oraz momenty wytworzone przez opływ powietrza wokół samolotu.

## **1.3. Tunel Aerodynamiczny**

Badania aerodynamiczne zostały przeprowadzone w tunelu AEROLAB 20x28 z przepływem powietrza do 55 m/s. Tunel posiada 25 hp wentylator umieszczony na końcu tunelu. Przekrój tunelu w sekcji testowej ma 51 cm wysokości, 71 cm szerokości oraz 122 cm długości jak pokazane na [Rys. 5.](#page-1-4)

W części tylnej tej sekcji znajduje się sensor "Sting Balance", do którego przymocowuje się samolot. Sensor jest ograniczony do 120 N siły prostopadłej do osi "Sting Balance" oraz 50 N siły osiowej, a moment zginający jest limitowany wartością 6 Nm.

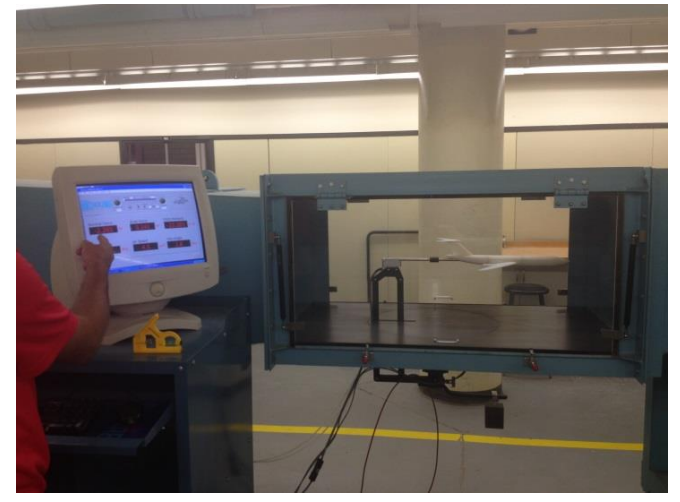

**Rys. 5. Sekcja pomiarowa tunelu aerodynamicznego.**

<span id="page-1-4"></span>Na początku tunelu umieszczona jest dysza wlotowa z filtrem powietrza. Zadaniem tego filtru jest wytworzenie strumieni powietrza biegnących idealnie równolegle w tunelu bez zawirowań nawet przy największej prędkości przepływu. Cały tunel od strony końcowej jest widoczny na [Rys. 6.](#page-2-0)

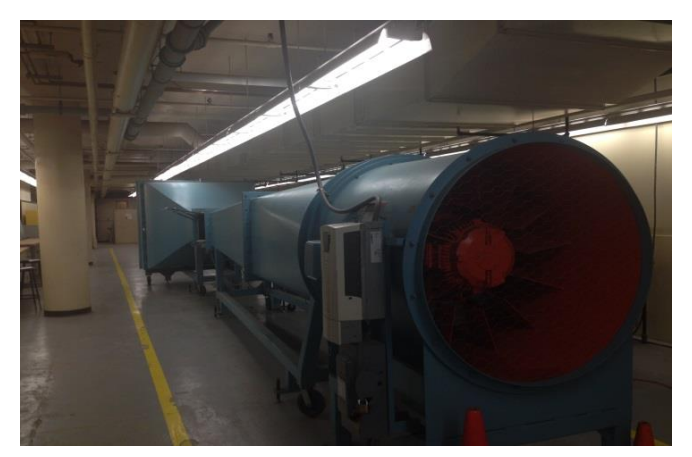

**Rys. 6. Tunel aerodymnamiczny od strony wylotowej.**

<span id="page-2-0"></span>Modele samolotu Tu-154M w konfiguracji "Cruize" i "Landing" podczepione do "Sting Balance" pokazane są na [Rys. 7.](#page-2-1) Sekcja pomiarowa tunelu jest zamknięta przez przezroczyste okna, dzięki czemu modele są widoczne z obu stron tunelu.

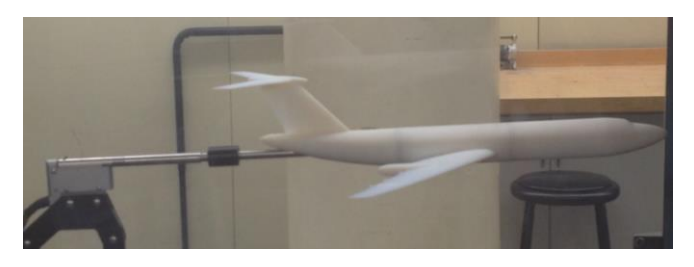

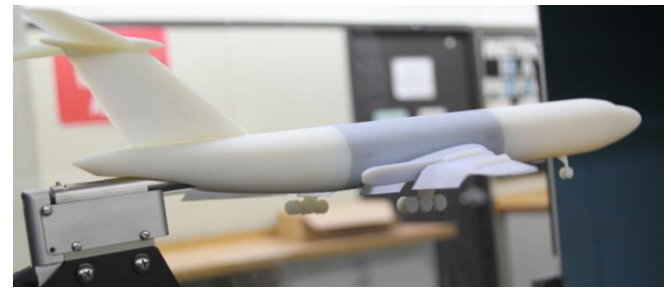

Rys. 7. Modele samolotu w konfiguracji "Cruize" i "Landing" **w tunelu aerodynamicznym podczepoione do sensora**  pomiarów sił i momentów "Stin Balance".

## <span id="page-2-1"></span>**2. TESTY I SYMULACJE AERODYNAMICZNE**

## **2.1. Rezultaty testów dla modeli drukowanych**

Modele samolotów zostały zaprojektowane z przestrzenią w środku kadłuba, aby móc umieścić w kadłubie metalowy element łączący samolot z sensorem "Sting Balance". Przekrój modelu z widoczną przestrzenią wewnętrzną w kadłubie jest pokazany na [Rys. 8.](#page-2-2) Pręt sensora "Sting Balance" jest podczepiony metalowym elementem na zewnątrz modelu w konfiguracji "Cruize" i wewnątrz w konfiguracji "Landing" zwiększając sztywność systemu.

Sensory tunelu aerodynamicznego wysyłają dane do podłączonego komputera. Zwykle zbiera się dane ze stu pomiarów, które następnie można uśrednić, aby uzyskać zachowanie się samolotu dla danej prędkości powietrza i przy ustawieniu kąta ataku samolotu od 0 do 20 stopni. Rezultaty pomiarów dla różnych prędkości i dla różnych kątów ataku dla konfiguracji "Cruize" pokazane są na Rys.  $9 \div R$  $9 \div R$ ys. 12.

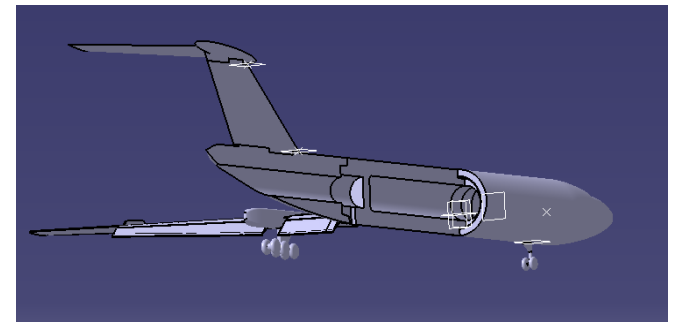

**Rys. 8. Przekrój modelu pokazujacy przestrzeń w kadłubie, gdzie umieszczony jest element łączący samolot z sensorem.**

<span id="page-2-2"></span>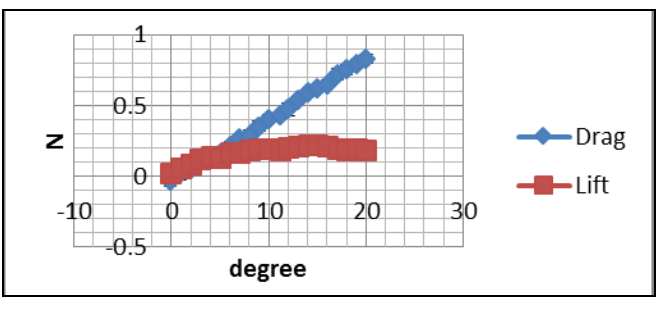

<span id="page-2-3"></span>**Rys. 9. Siła nośna i siła oporu dla prędkości 10 m/s przy**  konfiguracji, Cruize".

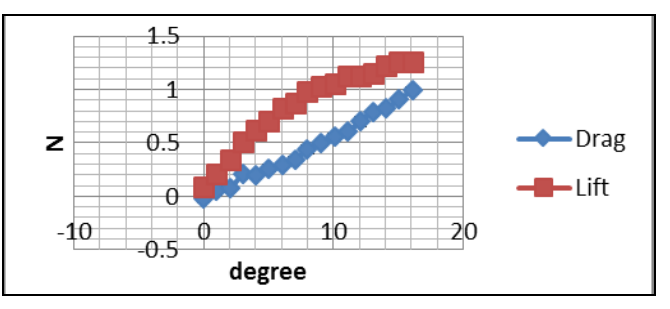

**Rys. 10. Siła nośna i siła oporu dla prędkości 20 m/s przy**  konfiguracji "Cruize".

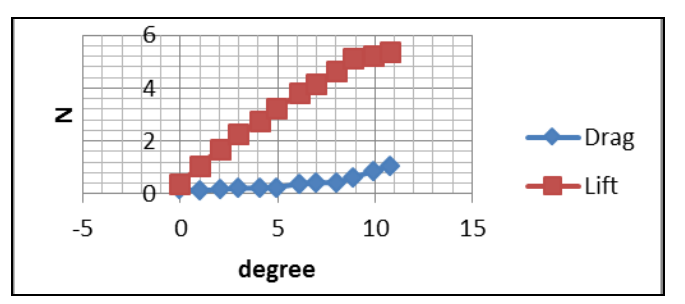

**Rys. 11. Siła nośna i siła oporu dla prędkości 40 m/s przy**  konfiguracji "Cruize".

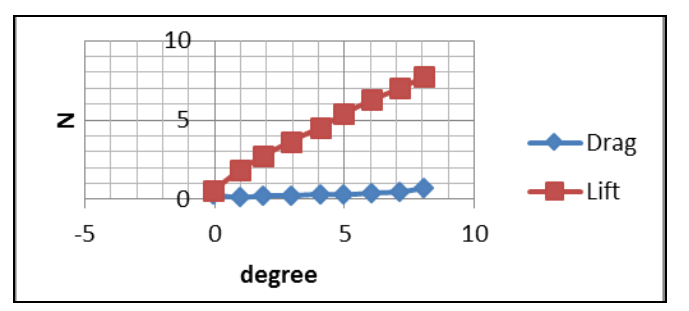

<span id="page-2-4"></span>**Rys. 12. Siła nośna i siła oporu dla prędkości 50 m/s przy**  konfiguracji "Cruize".

Rezultaty pomiarów dla prędkości 20 m/s i dla różnych kątów ataku dla konfiguracji "Landing" pokazane są na Rys. [13.](#page-3-0)

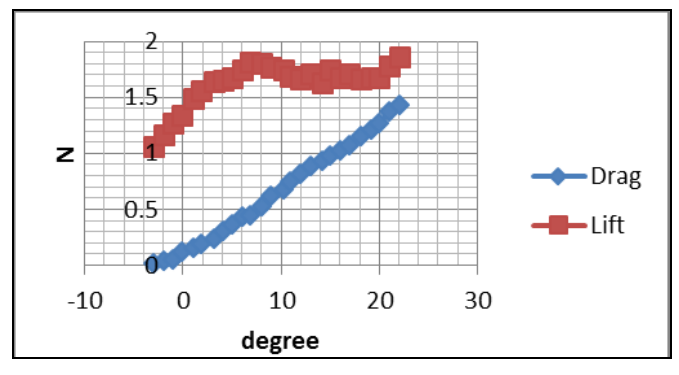

<span id="page-3-0"></span>**Rys. 13. Siły nośna i oporu dla 20 m/s przy konfiguracji "Landing".**

Widać, że im większa jest prędkość powietrza, tym większa jest siła nośna. Dla konfiguracji "Cruize" przy prędkości 10 m/s siła oporu jest większa od siły nośnej. Dla prędkości 20 m/s siła nośna jest większa w konfiguracji "Landing", niż w konfiguracji "Cruize". Dla większych prędkości przepływ powietrza wzbudzał drgania skrzydeł i drgania całego samolotu, co było widoczne szczególnie dla większych wartości kąta ataku. Uzyskane pomiary sił stacjonarnych będą porównane z rezultatami obliczeń CFD dla identycznego w skali modelu.

Planuje się, że w następnych badaniach, wydrukowany zostanie model bez 1/3 i 2/3 długości lewego skrzydła i zbadane zostanie zachowanie samolotu uszkodzonego i procent utraty siły nośnej oraz wartość momentu skręcającego dla modelu w skali 1:100. Po otrzymaniu rezultatów CFD dla modelu, pozwolą one na uzyskanie drogą numeryczną rezultatów dla uszkodzonego samolotu w skali 1 : 1.

## **2.2. Symulacje aerodynamiczne**

Opływ powietrza wokół modelu samolotu w skali 1: 100 badanego w tunelu aerodynamicznym lub samolotu w skali 1 : 1 lecącego w powietrzu, może być obliczany numerycznie za pomocą programów aerodynamicznych takich jak CFD++ lub FLUENT. W tej pracy użyliśmy obu programów dla porównania dokładności obliczeń i czasu CPU potrzebnego do obliczeń. W obu przypadkach użyliśmy tego samego modelu samolotu odwzorowanego identycznymi elementami powierzchniowymi i tę samą strukturę przestrzeni powietrza. Została ona wymodelowana identycznymi elementami przestrzennymi w warstwie brzegowej dotykającej powierzchni zewnętrznej samolotu i stopniowo zwiększającymi rozmiary elementów przy oddalaniu się od powierzchni samolotu.

W obu programach dla samolotu w skali 1: 1 użyliśmy modelu turbulencji Spalart-Allmaras (SA) ze współczynnikami

$$
C_{b1} = 0.1355, C_{b2} = 0.622, \sigma_{\tilde{v}} = \frac{2}{3}, C_{v1} = 7.1
$$
  

$$
C_{w1} = \frac{C_{b1}}{\kappa^2} + \frac{(1 + C_{b2})}{\sigma_{\tilde{v}}}, C_{w2} = 0.3, C_{w3} = 2.0, \kappa = 0.4187
$$
 (1)

W obu przypadkach temperatura zewnętrzna została przyjęta o wartości T = 275 K, ciśnienie zewnętrzne p = 99325 pa, prędkość powietrza  $v = 75$  m/s (Ma = 0.226) dla różnych kątów ataku w konfiguracji "Cruize" i "Landing".

Powierzchnia referencyjna samolotu Tu-154M została przyjęta o wartości  $\tilde{S} = 180$  m<sup>2</sup> a średnia długość referencyjna cięciwy skrzydła l = 5.285 m. Objętość powietrza została ograniczona promieniem około 1350 m, a wiec 30 razy większa od długości samolotu w każdym kierunku, jak to pokazano na [Rys. 14.](#page-3-1) Pierwsza warstwa graniczna dotykająca powierzchni samolotu ma grubość 0.0004 m i każda następna jest 40 razy grubsza od poprzedniej (por. [Rys. 15\)](#page-3-2).

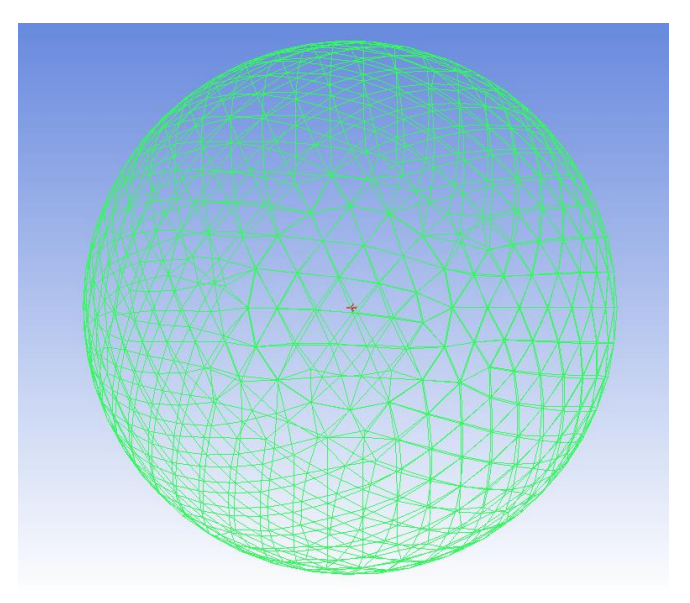

<span id="page-3-1"></span>**Rys. 14. Obszar powietrza w stosunku do samolotu uwzględniany przy obliczeniach aerodynamicznych CFD. Samolot zaznaczono na czerwono w środku obszaru.**

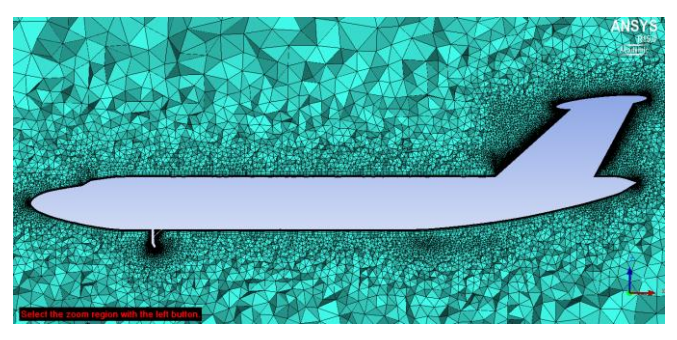

**Rys. 15. Warstwa elementów dotykająca powierzchni samolotu i elementy o coraz większej wielkości w miarę oddalania się od samolotu.**

<span id="page-3-3"></span><span id="page-3-2"></span>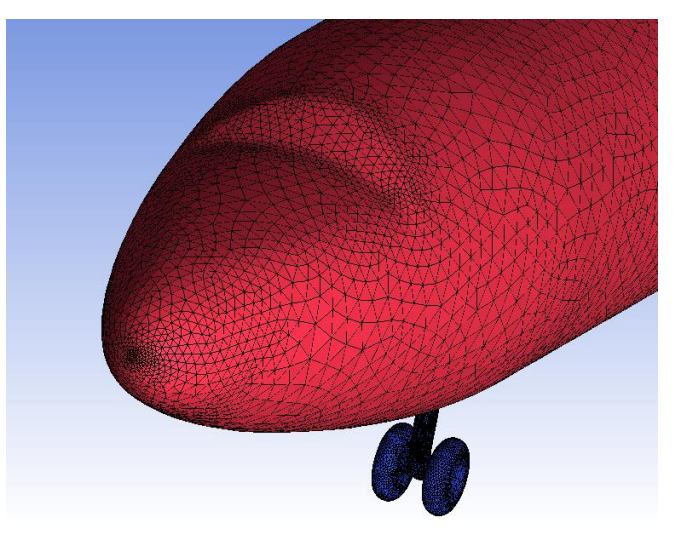

**Rys. 16. Szczegóły modelu powierzchni zewnętrznej dziobu samolotu.**

Odwzorowanie powierzchni zewnętrznej samolotu wymaga wielu małych elementów powierzchniowych w miejscach nagłej zmiany ruchu cząsteczek powietrza. Szczególnie ważne są dziób samolotu [\(Rys. 16\)](#page-3-3), krawędzie przednie i tylne skrzydeł [\(Rys. 17\)](#page-4-0), wszystkie powierzchnie przednie i powierzchnie przechodzące z jednej części samolotu w drugą [\(Rys. 18\)](#page-4-1).

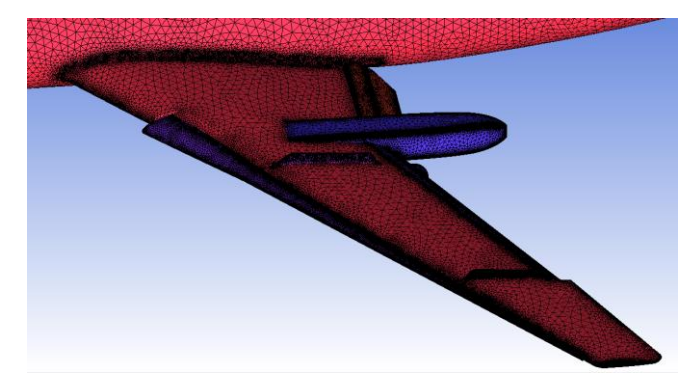

**Rys. 17. Szczegóły modelu powierzchni skrzydeł samolotu.**

<span id="page-4-0"></span>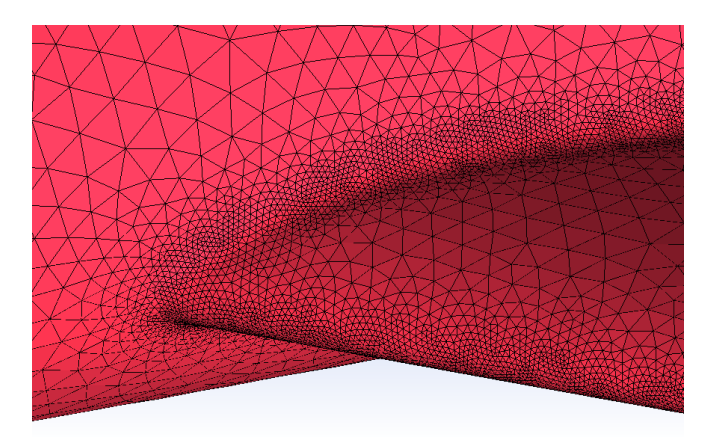

<span id="page-4-1"></span>**Rys. 18. Szczegóły modelu powierzchni skrzydeł na styku z kadłubem samolotu.**

Charakterystyka aerodynamiczna samolotu przedstawiana jest w postaci współczynnika siły nośnej  $C_L$ . Współczynnik C<sub>L</sub> można obliczyć znając siłę nośną L, powierzchnię zewnętrzną samolotu S = 180 m<sup>2</sup>, gęstość powietrza  $p = 1.257$  kg/m<sup>3</sup> i prędkość opływu powietrza v = 75 m/s:

$$
C_{\rm L} = \frac{L}{\frac{1}{2}\rho v^2 S} = \frac{2L}{\rho v^2 S} = \frac{L}{qS}
$$

gdzie q =  $\rho v^2/2$  zwane jest ciśnieniem dynamicznym powietrza.

<span id="page-4-2"></span>**Tab. 2. Współczynniki siły nośnej dla Tu-154M – eksperyment i symulacje numeryczne.**

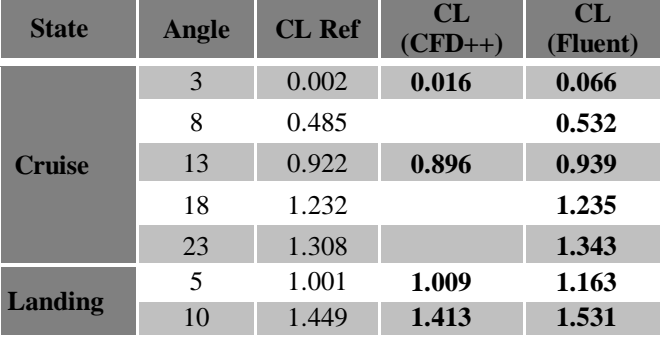

Rezultaty symulacji dla konfiguracji "Cruize" i kątów ataku 0, 8, 13, 18 i 23 stopni, jak również dla konfiguracji "Landing" i kątów 0 stopni i 5 stopni pokazane są w [Tab. 2.](#page-4-2) Dane w kolumnie Reference są wzięte od producenta Tu-154M [7] i [8]. Zostały one wyznaczone eksperymentalnie w czasie oblotu samolotu. Te same wyniki w postaci graficznej pokazane są na [Rys. 19.](#page-4-3)

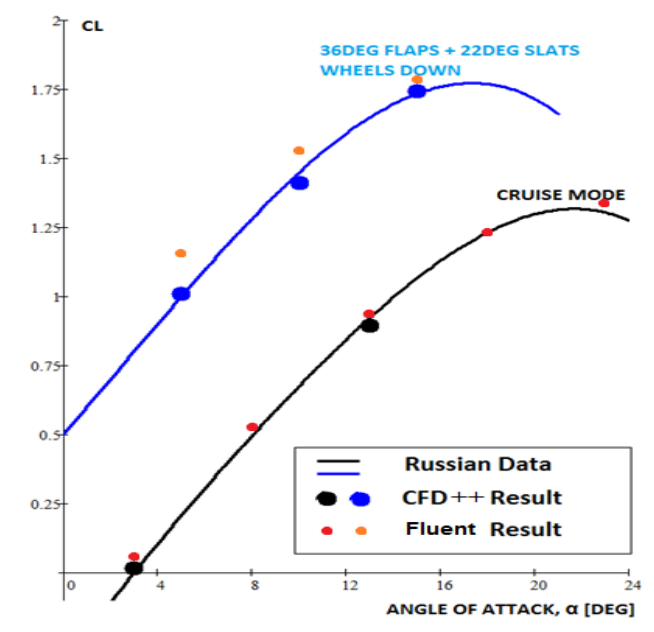

<span id="page-4-3"></span>**Rys. 19. Porównanie współczynnika siły nośnej wyznaczonej z oblotu Tu-154M i obliczone za pomocą CFD++ i FLUENT.**

Powyższe rezultaty pokazują, ze zastosowana metoda obliczeń dość dokładnie zgadza się z danymi eksperymentalnymi dla samolotu nieuszkodzonego w skali 1 : 1. Rezultaty te potwierdzają również obliczenia wykonane przez Glena Jorgensena i firmę Metacomp za pomocą CFD++ i zaprezentowane na poprzedniej III Konferencji Smoleńskiej [9].

Rezultaty CFD są również potrzebne do obliczeń metodą MES, ponieważ ciśnienia aerodynamiczne, jak pokazano na [Rys. 20,](#page-4-4) stanowią siły zewnętrzne obciążające strukturę samolotu.

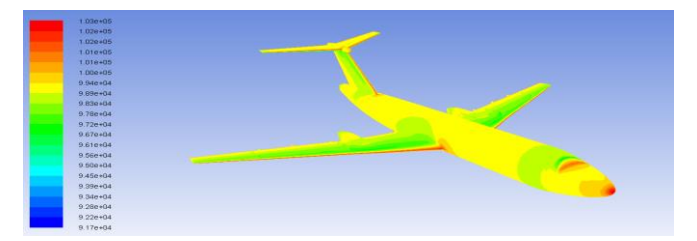

<span id="page-4-4"></span>**Rys. 20. Ciśnienia aerodynamiczne obliczone metodą CFD.**

### **3. WNIOSKI KOŃCOWE**

W pracy tej pokazane są początkowe wyniki badań wykonanych w tunelu aerodynamicznym z wykorzystaniem modeli wydrukowanych za pomocą drukarki przestrzennej. Dotychczasowe wyniki pokazują, że drukarka przestrzenna może być użyta do produkcji modeli samolotów w różnych konfiguracjach i powierzchnia zewnętrzna dokładnie odwzorowuje model numeryczny stosowany przy obliczeniach CFD i MES.

Strategia tych badań może posłużyć dla lepszego zrozumienia zachowania się samolotu w przypadku utraty skrzydła i porównania procenta utraty siły nośnej oraz wartości wzbudzonego momentu obrotowego dla modelu uszkodzonego w porównaniu z modelem samolotu nieuszkodzonego.

Ze względu na skalę małego samolotu oraz ograniczone prędkości przepływu powietrza do 55 m/s, a przez to mniejszy współczynnik Reynoldsa, wyniki badań w tunelu aerodynamicznym nie mogą być bezpośrednio porównane z zachowaniem samolotu w pełnej skali i większej prędkości lotu. Mając jednak te rezultaty badań aerodynamicznych dla małego modelu i wyniki aerodynamiczne z oblotu rzeczywistego samolotu, można wykazać, że metoda CFD dobrze pokazuje zachowanie samolotu w każdej skali i przy różnych liczbach Reynoldsa. Szczególnie ważne jest, że zachowanie samolotu w pełnym rozmiarze może być dokładnie symulowane za pomocą CFD++ i FLUENT, co pokazują rezultaty [w Tab. 2](#page-4-2) i na [Rys. 19.](#page-4-3)

## **Literatura cytowana**

- [1]<http://www.3ds.com/products-services/catia/>
- [2]<http://lstc.com/products/ls-dyna>
- [3] http://www.3ds.com/products-services/simulia/products/ [abaqus/](http://www.3ds.com/products-services/simulia/products/abaqus/)
- [4] [http://www.symkom.pl/produkty/ansys\\_fluent.pdf](http://www.symkom.pl/produkty/ansys_fluent.pdf)
- [5]<http://www.metacomptech.com/index.php/products/cfd>
- [6] [http://www.stratasys.com/3d-printers/design-series/objet](http://www.stratasys.com/3d-printers/design-series/objet-eden260vs)  [-eden260vs](http://www.stratasys.com/3d-printers/design-series/objet-eden260vs)
- [7] В. П. Бехтир, В. М. Ржевский, В. Г. Ципенко, ПРАКТИЧЕСКАЯ АЭРОДИНАМИКА САМОЛЕТА Ту-154М, page 19.
- [8] Аэродинамика самолета Ту-154Б, Moskva 1985. т.и.лигум, с.ю.скрилниченко, а.в.шишмарев
- [9] CFD Assessment of Aerodynamic Degradation of the Tu-154M Plane, Glenn A. Jorgensen, 3 konferencja smolenska, pp. 59- 66, 2014